## УДК 519.862.6

# К ВОПРОСУ ОБ ОЦЕНКЕ КАЧЕСТВА ЭКОНОМЕТРИЧЕСКИХ МОДЕЛЕЙ

# Орлова И.В.

ФГОБУ ВО «Финансовый университет при Правительстве РФ», Москва, e-mail: IVOrlova@fa.ru

В работе рассматриваются вопросы оценки качества моделей, выбора оптимальных моделей. Анализируются подходы к проверке адекватности регрессионных моделей, предназначенных для прогнозирования. Рассматриваются возможности Excel для проверки спецификации модели с помощью метода Салкевера при моделировании зависимости количества безработных в России от заявленной потребности в работниках по данным за период с 2001 по 2020 г. Для оценки адекватности модели и выбора лучшей модели используется перекрестная проверка с последовательным исключением одного наблюдения. При этом исследуются два способа реализации метода перекрестной проверки. В первом случае критерий перекрестной проверки СV может быть механически вычислен путем выполнения n регрессий, в которых каждый раз пропускается одно наблюдение, а все остальные используются для прогнозирования его значения. Другой способ, менее трудоемкий, связан с использованием так называемой матрицы шляп для вычисления критерия перекрестной проверки CV. Этот метод включен в свободно распространяемую программу Gretl. Применение метода перекрёстной проверки продемонстрировано на примере моделирования зависимости рождаемости (число родившихся на 1000 чел.) от индекса потребительских цен на товары и услуги 2020 г. на данных 16 регионов РФ за 2020 г. В заключении приведены выводы относительно применения инструментария для оценки адекватности моделей.

Ключевые слова: регрессия, адекватность модели, перекрестная проверка, программа Gretl

# TO THE QUESTION OF ASSESSING THE QUALITY OF ECONOMETRIC MODELS

#### Orlova I.V.

Financial University under the Government of the Russian Federation, Moscow, e-mail: ivorlova@fa.ru

The paper deals with the issues of assessing the quality of models, the choice of optimal models. Approaches to checking the adequacy of regression models intended for forecasting are analyzed. The possibilities of Excel for checking the specification of the model using the Salkever method when modeling the dependence of the number of unemployed in Russia on the declared need for workers according to data for the period from 2001 to 2020 are considered. To assess the adequacy of the model and select the best model, cross-validation is used with the successive exclusion of one observation. In this case, two ways of implementing the cross-validation method are investigated. In the first case, the CV cross-validation criterion can be mechanically computed by running n regressions in which one observation is skipped each time and all the others are used to predict its value. Another way, less laborious, involves using the so-called hat matrix to calculate the CV cross-validation criterion. This method is included in the free Gretl program. The application of the cross-validation method is demonstrated by modeling the dependence of the birth rate (number of births per 1000 people) on the consumer price index for goods and services in 2020 using data from 16 regions of the Russian Federation for 2020. In conclusion, conclusions are given regarding the use of tools for assessing the adequacy of models.

Keywords: regression, model adequacy, cross-validation, Gretl program

При эконометрическом моделировании весьма важными являются вопросы оценки качества построенных моделей, выбора оптимальных моделей. Существуют различные подходы к решению этих вопросов. Будем рассматривать проблемы, связанные только с оценкой качества линейных регрессионных моделей. Пусть спецификация регрессионной модели имеет вид

$$
Y = b_0 + b_1 X_1 + b_2 X_2 + \dots + b_k X_k + \varepsilon , \quad (1)
$$

где *Y - эндогенная* (зависимая) переменная,  $k$  – количество регрессоров,  $\varepsilon$  – случайная составляющая эндогенной переменной (случайное возмущение), которая не может быть объяснена значениями объясняющих переменных  $X_1, X_2, ..., X_k$ . Количество параметров модели равно  $m, m = k+1$ .

Обычно считают, что «модель считается хорошей со статистической точки зрения, если она адекватна и достаточно точна» [1, с. 310]. Если вопросы оценки точности модели, как правило, не вызывают разночтений, то по оценке адекватности не существует единого мнения. Существует распространённое мнение, что проверка адекватности модели означает проверку гипотезы о равенстве нулю всех коэффициентов регрессии  $(H_0: b_1 = b_2 = ... b_k = 0)$ , т.е. проверяется значимость модели регрессии в целом [2, 3]. Если основная гипотеза  $H_0$  принимается, то модель считается неадекватной. Если же основная гипотеза отклоняется, то модель можно считать адекватной только после проверки выполнения предпосылок МНК относительно остатков:

 $\blacksquare$ 

FUNDAMENTAL RESEARCH Nº 3, 2022

равенство нулю математического ожидагомоскедастичность, случайность ния. и независимость, соответствие нормальному закону распределения. Если эти предпосылки не выполняются, то модель признается неадекватной.

Другое представление об адекватности модели заключается в проверке качества прогнозов, получаемых на базе обучающей выборки путем сравнения этих прогнозов с реальными значениями из контролирующей выборки [4–6]. При этом следует иметь в виду, что такая проверка осуществляется только при выполнении предпосылок МНК.

Подход, когда модель обучается на одном образце данных («обучающем наборе») и оценивается вне выборки на так называемом «тестовом наборе», известен как перекрестная проверка (cross-validation, сокращенно CV).

Целью работы является анализ разных подходов к оценке адекватности и выбору линейных регрессионных моделей, предназначенных для прогнозирования, и исследование инструментария для проведения перекрестной проверки моделей, построенных на пространственных наблюдениях.

#### Материалы и методы исследования

Использование интервальных прогнозов для проверки спецификации модели. Если значения эндогенной переменной из контролирующей выборки попадают в прогнозные интервалы, то спецификация модели подтверждается.

Исследуем зависимость количества безработных в среднем в млн чел в России от заявленной потребности в работниках (в тыс. чел.) [7].

По данным (табл. 1) за период с 2001 по 2019 г. (обучающая выборка) построена

регрессионная модель зависимости количества безработных в среднем (Y) от заявленной потребности в работниках - Х:  $\hat{Y} = 8,481 - 0,0028 \cdot X$ . В качестве контролирующей выборки используются данные за 2020 г.

Для оценки прогноза  $\hat{Y}_p$  на 2020 г. по модели  $\hat{Y} = 8,481-0,0028 \cdot X$  используем значения Х за 2020 г. и получим точечный прогноз  $\hat{Y}_n$ :

$$
\hat{Y}_p = 8,481-0,0028\cdot 1578,9 = 4,044
$$
 *MH* 4.044.

Ошибка прогноза s<sub>2</sub>, необходимая для вычисления доверительного интервала  $Y_n$ , вычисляется по формуле:

$$
S_p = S_e \sqrt{1 + X_p^T (X^T X)^{-1} X_p} ,
$$

где  $X_n^T$  – строка матрицы X, относящаяся к 2020 г.,  $X_p^T = (1,1578,9), s_e$  – стандартная ошибка модели. Вычисление ошибки прогноза s в Excel с использованием матричных функций МУМНОЖ, ТРАНСП, МОБР является несложной, но затратной по времени процедурой. Последовательность вычислений приведена на рис. 1. Как видим,  $s_n = 0,461$ . Значение t-статистики  $t_{kn}(0,05;17)$ равно  $2,11$ ,

$$
H\Gamma_p = \hat{Y}_p - t_{kp} \cdot s_p = 4,044 - 2,11 \cdot 0,461 = 3,07
$$
  
(*HT*<sub>p</sub> - HIXH A T pathU (A)

$$
(BT_{n} - \text{верхняя граница})
$$

Так как значение эндогенной переменной из контролирующей выборки Y(2020), равное 4,3, попадает в 95%-ый доверительный интервал (3,07 5,02), то модель признаётся адекватной.

## Таблина 1

 $\blacksquare$ 

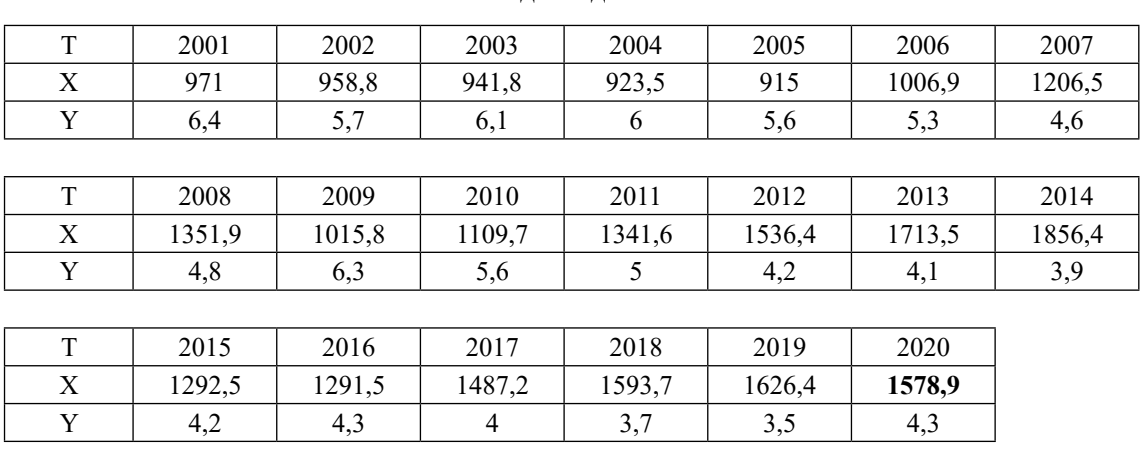

Исхолные ланные

| 111           |              | $\sim$ 11    | $\vee$ for | $=$ £17*K8    |                                |                                     |                   |                   |                 |                                                                                  |             |                       |        |
|---------------|--------------|--------------|------------|---------------|--------------------------------|-------------------------------------|-------------------|-------------------|-----------------|----------------------------------------------------------------------------------|-------------|-----------------------|--------|
|               | $\Lambda$    | $\, {\bf B}$ | $\cal C$   | D             | E                              | $\,$ $\,$ $\,$                      | G                 | $\,$ H            | $\mathbf{I}$    | $\mathbf{J}$                                                                     | K           | L                     | M      |
|               | X0           | X            |            |               |                                |                                     |                   |                   |                 |                                                                                  | 1           |                       | 1      |
| $\frac{2}{3}$ | $\mathbf{1}$ | 971          |            | $\frac{X}{X}$ | $\frac{1}{971}$                | $\frac{1}{958,8}$                   | $\frac{1}{941,8}$ | $\frac{1}{923,5}$ | $\frac{1}{915}$ | 1006,9                                                                           | 1206,5      | 1351,9                | 1015,8 |
|               |              | 958,8        |            |               |                                |                                     |                   |                   |                 |                                                                                  |             |                       |        |
| 5             | $\mathbf{1}$ | 941,8        |            | 19            | 24140,10 $(X^TX)$              |                                     |                   |                   | $\mathbf{1}$    | 1578,9 $X_{p}^{T}$                                                               |             |                       |        |
| 6             | $\mathbf 1$  | 923,5        |            | 24140.10      | 32277677.85                    |                                     |                   |                   |                 |                                                                                  |             | $\frac{1}{1578,9}X_p$ |        |
| 7             | 1            | 915          |            |               |                                |                                     |                   |                   |                 |                                                                                  |             |                       |        |
| 8             | 1            | 1006,9       |            | 1,0571944     | $-0,000790663$ $(X^TX)^{-1}$   |                                     |                   |                   |                 |                                                                                  | $S_e$ 0,437 |                       |        |
| $\mathbf{Q}$  | 1            | 1206,5       |            | $-0,000791$   | 6,22309E-07                    |                                     |                   |                   |                 |                                                                                  |             |                       |        |
| 10            | 1            | 1351,9       |            |               |                                |                                     |                   |                   |                 |                                                                                  |             |                       |        |
| 11            |              | 1015,8       |            | $-0,191184$   | 0,0001919 $X_p^T (X^T X)^{-1}$ |                                     |                   |                   |                 | $S_p = S_{e_y} \left[ 1 + X_p^T (X^T X)^{-1} X_p \right] \left[ 0,46094 \right]$ |             |                       |        |
| 12            | 1            | 1109,7       |            |               |                                |                                     |                   |                   |                 |                                                                                  |             |                       |        |
| 13            | 1            | 1341,6       |            |               |                                | 0,1118 $X_p^T (X^T X)^{-1} X_p$     |                   |                   |                 |                                                                                  |             |                       |        |
| 14            | 1            | 1536,4       |            |               |                                |                                     |                   |                   |                 |                                                                                  |             |                       |        |
| 15            | 1            | 1713,5       |            |               |                                | 1,1118 $1 + X_p^T (X^T X)^{-1} X_p$ |                   |                   |                 |                                                                                  |             |                       |        |
| 16            | 1            | 1856,4       |            |               |                                |                                     |                   |                   |                 |                                                                                  |             |                       |        |
| 17            | 1            | 1292,5       |            |               |                                | 1,0544 $1 + X_p^T (X^T X)^{-1} X_p$ |                   |                   |                 |                                                                                  |             |                       |        |
| 18            | 1            | 1291,5       |            |               |                                |                                     |                   |                   |                 |                                                                                  |             |                       |        |
| 19            | $\mathbf 1$  | 1487,2       |            |               |                                |                                     |                   |                   |                 |                                                                                  |             |                       |        |
| 20            | 1            | 1593,7       |            |               |                                |                                     |                   |                   |                 |                                                                                  |             |                       |        |
| 21            | 1            | 1626,4       |            |               |                                |                                     |                   |                   |                 |                                                                                  |             |                       |        |
| 22            | 1            | 1578,9       |            |               |                                |                                     |                   |                   |                 |                                                                                  |             |                       |        |
| 23            |              |              |            |               |                                |                                     |                   |                   |                 |                                                                                  |             |                       |        |

Рис. 1. Вычисление ошибки прогноза s<sub>n</sub> в Excel

|                         | $\mathbf{A}$ | B   | c      | D                   | Ε | F                        | G            | H                   |                         | J     |
|-------------------------|--------------|-----|--------|---------------------|---|--------------------------|--------------|---------------------|-------------------------|-------|
|                         |              | Y   | X      | z                   |   | ВЫВОД ИТОГОВ             |              |                     |                         |       |
| $\overline{z}$          | 2001         | 6.4 | 971    | $\Omega$            |   |                          |              |                     |                         |       |
|                         | 2002         | 5.7 | 958.8  | $\Omega$            |   | Регрессионная статистика |              |                     |                         |       |
|                         | 2003         | 6.1 | 941.8  | ũ                   |   | Множественный R          | 0.89         |                     |                         |       |
| 5.                      | 2004         | 6   | 923.5  | $\Omega$            |   | <b>R-квадрат</b>         | 0,80         |                     |                         |       |
| 6                       | 2005         | 5.6 | 915    | $\ddot{0}$          |   | Нормированный R-квад     | 0.78         |                     |                         |       |
|                         | 2006         | 5.3 | 1006.9 | $\Omega$            |   | Стандартная ошибка       | 0.44         |                     |                         |       |
| $\overline{\mathbf{g}}$ | 2007         | 4.6 | 1206.5 | $\ddot{0}$          |   | Наблюдения               | 20           |                     |                         |       |
| 9                       | 2008         | 4.8 | 1351.9 | $\ddot{\rm{o}}$     |   |                          |              |                     |                         |       |
| 10                      | 2009         | 6.3 | 1015.8 | $\mathbf{0}$        |   | Дисперсионный анализ     |              |                     |                         |       |
| 11                      | 2010         | 5.6 | 1109.7 | $\Omega$            |   |                          | df           | SS                  | MS                      | F     |
| 12                      | 2011         | 5   | 1341.6 | $\Omega$            |   | Регрессия                | 2            | 13,04325515         | 6.521627576 34.12631    |       |
| 13                      | 2012         | 4.2 | 1536.4 | $\Omega$            |   | Остаток                  | 17           | 3.248744849         | 0.191102638             |       |
| 14                      | 2013         | 4.1 | 1713.5 | $\alpha$            |   | Hroro                    | 19           | 16.292              |                         |       |
| 15                      | 2014         | 3.9 | 1856.4 | $\Omega$            |   |                          |              |                     |                         |       |
| 16                      | 2015         | 4.2 | 1292.5 | $\Omega$            |   |                          | Коэффициенты | Стандартная ошибка: | 1-статистика Р-Значение |       |
| 17                      | 2016         | 4,3 | 1291.5 | $\ddot{\mathbf{0}}$ |   | Ү-пересечение            | 8,481        | 0.449               | 18,868                  | 0,000 |
| 18                      | 2017         | 4   | 1487.2 | $\Omega$            |   | x                        | $-0.003$     | 0.000               | $-8,149$                | 0.000 |
| 19                      | 2018         | 3.7 | 1593.7 | $\Omega$            |   | Ż                        | 0.256        | 0,461               | 0,555                   | 0,586 |
| 20                      | 2019         | 3.5 | 1626.4 | $\Omega$            |   |                          |              |                     |                         |       |
| 21                      | 2020         | 4.3 | 1578.9 |                     |   |                          |              |                     |                         |       |

Рис. 2. Оценка параметров модели с фиктивной переменной:  $\hat{Y}_z = 8,481-0,003 \cdot X + 0,256 \cdot Z$  $(0,449)$   $(0,000)$   $(\dot{0},461)$ 

Для вычисления стандартных ошибок прогнозов воспользуемся методом Салкевера [8, 9]. В этом методе для оценки стандартной ошибки прогноза на момент  $t = n + 1$ в матрицу регрессоров добавляется строка  $X_{n+1}$  и столбец фиктивных переменных Z, содержащий нули для всех наблюдений, кроме  $(n + 1)$ -го, в котором фиктивная переменная равна 1. На рис. 2 приведена таблица исходных данных и результаты оценки

П

параметров модели с фиктивной переменной. Стандартная ошибка оценки параметра при фиктивной переменной равна стандартной ошибке прогноза. В нашем случае она равна  $s_n = 0,461$ .

Использование перекрестной проверки для оценки адекватности модели и выбора лучшей модели

Рассмотрим применение одного из самых простых методов перекрестной про-

 $\blacksquare$ 

верки LOOCV (Leave One Out Cross Validation) — перекрестная проверка с исключением одного наблюдения. В LOOCV каждое наблюдение рассматривается как контролирующий набор, а остальные (n-1) наблюдений - как обучающий набор. Подгонка модели и прогнозирование повторяется n раз. Критерий перекрестной проверки CV может быть вычислен путем выполнения n регрессий, в которых каждый раз пропускается одно наблюдение, а все остальные используются для прогнозирования его значения. Сумма n квадратов ошибок прогноза – это и есть CV – та статистика, которая используется для оценки качества модели. Однако в вычислении n регрессий нет необходимости. Эту статистику можно найти иначе, воспользовавшись так называемой матрицей шляп Н от английского слова hat. Матрица Н равна

$$
H = X(X^T X)^{-1} X^T. \tag{2}
$$

Покажем, как ошибку прогноза і-го наблюдения зависимой переменной по уравнению регрессии без і-го наблюдения можно вычислить, зная лишь ошибку прогноза этого наблюдения по уравнению регрессии с полным набором наблюдений и диагональные элементы матрицы Н.

Пусть Х, Y - матрица регрессоров и вектор значений зависимой переменной,  $X_{[i]}$ ,  $Y_{[i]}$  получены из X, Y после удаления из них<br>i-го наблюдения,  $X_i^T$  – i-я строка X и пусть  $\hat{b}_{[i]} = \left(X_{[i]}^T X_{[i]}\right)^{-1} X_{[i]}^T Y_{[i]}$  — оценка вектора коэффициентов регрессии b без i-го наблюдения.

Тогда ошибка прогноза і-го наблюдения, вычисленная по регрессии без і-го наблюдения, равна  $e_{[i]} = y_i - X_{[i]}^T \hat{b}_{[i]}$ . Очевидно, произведение  $X_{[i]}^T X_{[i]}$  можно представить в виде  $X_{[i]}^T X_{[i]} = (X^T X - X_i^T X_i)$ . По формуле Шермана – Моррисона – Вудбери [10]

$$
\left(X^T X\right)^{-1} = \left(X^T X\right)^{-1} + \frac{\left(X^T X\right)^{-1} X_i X_i^T \left(X^T X\right)^{-1}}{1 - X_i^T \left(X^T X\right)^{-1} X_i}.
$$

Но произведение  $X_i^T (X^T X)^{-1} X_i$  равно<br>диагональному элементу  $h_i$  матрицы  $H_i$  $X_i^T\left(X^TX\right)^{-1}X_i = h_i$ . Тогда

$$
\left(X_{[i]}^T X_{[i]}\right)^{-1} = \left(X^T X\right)^{-1} + \frac{\left(X^T X\right)^{-1} X_i X_i^T \left(X^T X\right)^{-1}}{1 - h_i}
$$

Учитывая также, что  $X_{[i]}^T Y_{[i]} = X^T Y - X_i Y_i$ , получаем

$$
\hat{b}_{[i]} = \left[ \left( X^T X \right)^{-1} + \frac{\left( X^T X \right)^{-1} X_i X_i^T \left( X^T X \right)^{-1}}{1 - h_i} \right] \left( X^T Y - X_i Y_i \right) =
$$
\n
$$
= \left( X^T X \right)^{-1} X^T Y - \frac{\left( X^T X \right)^{-1} X_i}{1 - h_i} \left( \left( 1 - h_i \right) Y_i - X_i^T \left( X^T X \right)^{-1} X^T Y + X_i^T \left( X^T X \right)^{-1} X_i Y_i \right) =
$$
\n
$$
= \hat{b} - \frac{\left( X^T X \right)^{-1} X_i}{1 - h_i} \left( Y_i - h_i Y_i - X_i^T \hat{b} + h_i Y_i \right) = \hat{b} - \frac{\left( X^T X \right)^{-1} X_i}{1 - h_i} \left( Y_i - X_i^T \hat{b} \right) = \hat{b} - \frac{\left( X^T X \right)^{-1} X_i}{1 - h_i} e_i,
$$

где  $e_i = y_i - y_i = y_i - X_i^T b$  – ошибка прогноза i-го наблюдения по уравнению регрессии с полным набором переменных. Тогда

$$
e_{[i]} = y_i - X_i^T \hat{b}_{[i]} = y_i - X_i^T (\hat{b} - \frac{(X^T X)^{-1} X_i}{1 - h_i} e_i) =
$$
  
=  $y_i - X_i^T \hat{b} + \frac{X_i^T (X^T X)^{-1} X_i}{1 - h_i} e_i = e_i + \frac{h_i e_i}{1 - h_i} = \frac{e_i}{1 - h_i}$ 

Таким образом, получили, что ошибка прогноза i-го наблюдения по регрессии без і-го наблюдения  $e_{\scriptscriptstyle{1/2}}$ равна  $e_{\scriptscriptstyle{6/2}} = e_{\scriptscriptstyle{7}} / (1 - h_{\scriptscriptstyle{7}})$ . Полученная формула существенно упрощает процедуру вычисления критерия перекрестной проверки СV,

$$
CV = \sum_{i=1}^{n} \left[ \frac{e_i}{(1-h_i)} \right]^2,
$$
\n(3)

 $\blacksquare$ 

где  $h_i$  – диагональный элемент матрицы H.

ФУНДАМЕНТАЛЬНЫЕ ИССЛЕДОВАНИЯ №3, 2022

Для пояснения смысла матрицы Н запишем предсказываемые моделью значения эндогенной переменной Y в виде

$$
\hat{Y} = X\hat{b} = \mathbf{X} \left( X^T X \right)^{-1} X^T Y = H \cdot Y
$$

или, в координатной форме,

$$
\hat{y}_i = h_{i1}y_1 + h_{i2}y_2 + \ldots + h_{ii}y_i + \ldots + h_{in}y_n, \ i = 1, \ldots n.
$$

Лиагональные элементы матрицы Н изменяются от нуля до единицы и в сумме равны числу параметров модели т. Показатель  $h_{ii}$  (диагональный элемент  $h_{ii}$  матрицы  $H$ отражает расстояние между точкой с координатами  $X_i$  и центром данных. Если значение  $h_i$  близко к нулю, то это означает, что i-я точка  $X_i$  располагается недалеко от центра, если  $h_i$ близка к единице, то i-я точка является удаленной. Считается, что наблюдение оказывает существенное влияние на параметры модели, если  $h_i > \frac{2m}{n}$ . Чем дальше от центра системы находится наблюдение, тем больше его влияние на оценку коэффициентов регрессии. Такие наблюдения называют точками разбалансировки (леверидж). Показатель h является удобным индикатором того, является ли і-е наблю-

дение точкой разбалансировки. Именно диагональные значения матрицы Н используются при вычислении статистики СV. При выборе лучшей модели из нескольких выбирается та, у которой меньше значение статистики СV.

## Результаты исследования и их обсуждение

Применим метод LOOCV для выбора лучшей модели при моделировании зависимости рождаемости (число родившихся на 1000 чел.) [11] от индекса цен (Индексы потребительских цен на товары и услуги 2020 г.) по данным 16 регионов РФ [12].

Построенная по всем наблюдениям (табл. 2) модель имеет вид:

$$
\hat{Y} = 218,163 - 1,979 \cdot X
$$

Из приведенного протокола (рис. 3) можно сделать вывод, что параметры модели значимы, коэффициент детерминации достаточно высокий 0,87. Для выбранных регионов увеличение индекса цен на один процент приводит в среднем к уменьродившихся шению числа примерно на два человека.

Для оценки качества этой модели построено 16 уравнений регрессии, в каждом из которых последовательно удалялось по одному наблюдению. Оценки параметров этих моделей, прогноз на 16-е наблюдение, ошибка прогноза и квадрат ошибки приведены в табл. 2. Сумма квадратов ошибок – это и есть  $CV$  – равна 14,824.

Другой подход к вычислению статистики CV с помощью H матрицы приведен в табл. 3 и 4. В табл. 3 приведен фрагмент матрицы Н, вычисленной с помощью матричных преобразований по формуле (2).

## Таблица 2

| Nº             | Регион                               | X      | Y    |
|----------------|--------------------------------------|--------|------|
| 1              | Тульская область                     | 106,1  | 7,4  |
| $\overline{c}$ | Пензенская область                   | 106,12 | 7,4  |
| 3              | Ивановская область                   | 105,79 | 7,6  |
| $\overline{4}$ | Саратовская область                  | 106,69 | 7,7  |
| 5              | Рязанская область                    | 106,01 | 7,9  |
| 6              | Новгородская область                 | 105,57 | 8,2  |
| 7              | Воронежская область                  | 106,93 | 8,2  |
| 8              | Курская область                      | 105,77 | 8,3  |
| 9              | Липецкая область                     | 106,14 | 8,3  |
| 10             | Республика Карелия                   | 106,06 | 8,5  |
| 11             | Республика Татарстан                 | 104,78 | 10,6 |
| 12             | Ханты-Мансийский<br>автономный округ | 103,89 | 12,3 |
| 13             | Тюменская область                    | 104,22 | 12,3 |
| 14             | Ямало-Ненецкий<br>автономный округ   | 103,36 | 12,9 |
| 15             | Республика Алтай                     | 104,16 | 13,3 |
| 16             | Республика Саха (Якутия)             | 103,95 | 13,4 |

Исходные данные и результаты перекрестной проверки по 16 моделям

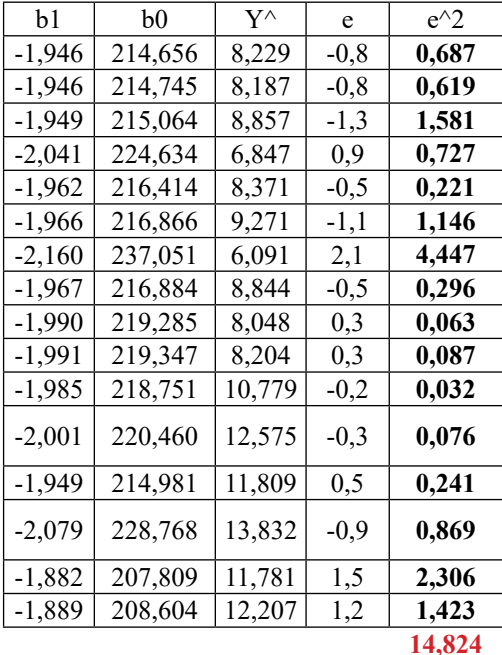

 $\blacksquare$ 

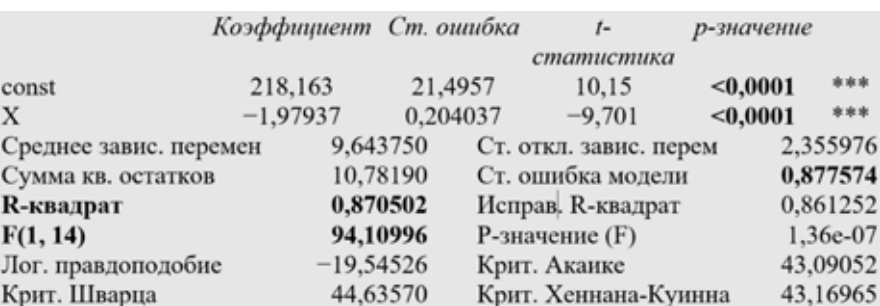

*Рис. 3. Оценка параметров модели регрессии зависимости рождаемости от индекса цен на данных 16 регионов РФ*

В табл. 4 приведены остатки, полу- ченные при построении модели регрессии по всем наблюдениям, диагональные эле- менты матрицы *Н* и *CV* критерий.

ключением одного наблюдения реализо-

ван в Gretl. При анализе построенной мо-<br>дели (рис. 3) в меню следует выбрать<br>значимость наблюдений (рис. 4) и в качестве дополнительной информации для ко-<br>манды leverage будет получен критерий CV (табл. 5).

# **Таблица 3**

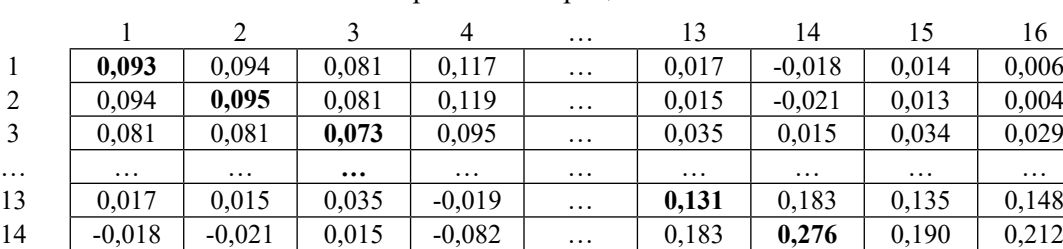

15 0,014 0,013 0,034 -0,024 ... 0,135 0,190 0,139 0,152 16 0,006 0,004 0,029 -0,039 … 0,148 0,212 0,152 **0,168**

Фрагмент матрицы Н

## **Таблица 4**

Вычисление критерия перекрестной проверки на основе матрицы Н

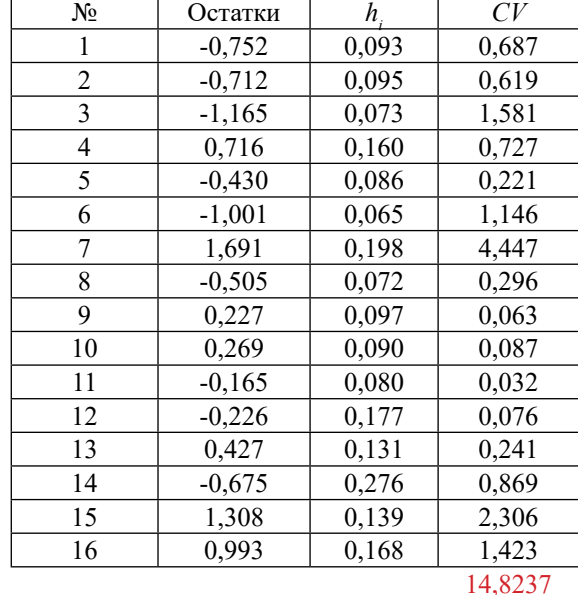

| Файл Правка Тесты Сохранить Графики<br>Анализ<br>LaTeX<br>Модель 1: МНК, использованы наблюд<br>Наблюдаемые и расчетные значения<br>Зависимая переменная: У<br>Прогнозы<br>коэффициент ст. оши<br>Доверительный эллипс<br>Матрица коэффициентов ковариации<br>218, 163 21, 4957<br>const<br>x<br>$-1,97937$<br>0,2040<br>Мультиколлинеарность<br>Значимость наблюдений<br>9,643750<br>Среднее завис. перемен<br>Дисперсионный анализ (ANOVA)<br>10,78190<br>Сумма кв. остатков<br>Eyrcrpen<br>0,870502<br>R-квадрат<br>94,10996<br>F(1, 14)<br>1,36e-07<br>$P$ -значение $(F)$<br>$-19,54526$<br>43,09052<br>Крит. Акаике |                                           | X |  |  |  |
|----------------------------------------------------------------------------------------------------|-------------------------------------------|---|--|--|--|
|                                                                                                    |                                           | m |  |  |  |
| Лог. правдоподобие                                                                                                    | Доверительные интервалы для коэффициентов |   |  |  |  |
|                                                                                                    |                                           |   |  |  |  |
|                                                                                                    |                                           |   |  |  |  |
|                                                                                                    |                                           |   |  |  |  |
|                                                                                                    |                                           |   |  |  |  |
|                                                                                                    |                                           |   |  |  |  |
|                                                                                                    |                                           |   |  |  |  |
| 44,63570<br>Крит. Шварца<br>обратите внимание на сокращенные обозначения статистики                                                                                                    | Крит. Хеннана-Куинна<br>43,16965          |   |  |  |  |

Рис. 4. Оценка параметров модели регрессии в Gretl и выбор вида анализа построенной модели

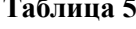

Вычисление критерия перекрестной проверки в Gretl

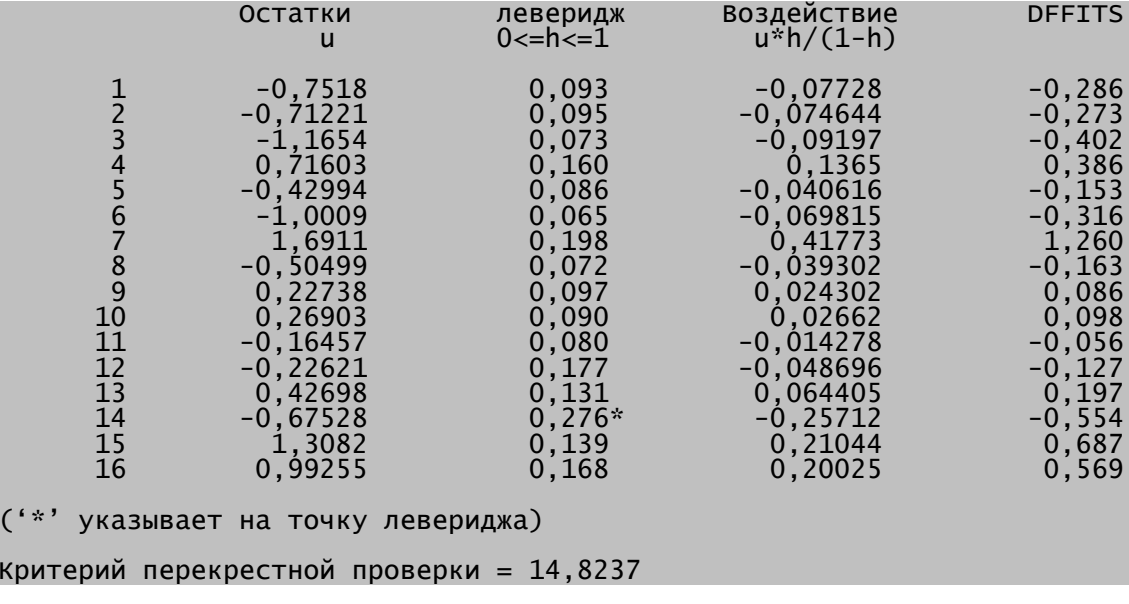

Затем в Gretl была построена двухфакторная модель, спецификация которой имеет вид:

$$
Y = b_0 + b_1 X + b_2 X^2 + \varepsilon.
$$

После оценки параметров модели в Gretl был вычислен критерий перекрестной проверки СV. Несмотря на то, что коэффициент детерминации двухфакторной

модели 0,88 больше коэффициента детерминации однофакторной модели (0,87), а стандартная ошибка меньше (0,81 проа стандартная описка меньше (0,01 про<br>тив 0,88), критерий перекрестной про-<br>верки *CV*, равный 20,65, больше зна-<br>чения *CV* для однофакторной модели, равного 14,82. В качестве лучшей модели для прогнозирования выбираем однофакторную модель.

| п<br>grett woners 2<br>-                                                                                                    | $\times$ |                                                                                                    |                                                                                                    |                                                                                                    |
|----------------------------------------------------------------------------------------------------|----------|----------------------------------------------------------------------------------------------------|----------------------------------------------------------------------------------------------------|----------------------------------------------------------------------------------------------------|
| Файл Правка Тесты Сохранить Графики Анализ LaTeX                                                                                                    | 俩        |                                                                                                    |                                                                                                    |                                                                                                    |
| Модель 2: МНК, использованы наблюдения 1-16<br><b>Зависионая переменная: У</b><br>ROBBBEISHHET<br>cr. omeSea<br><b>L-CTATHOTHEA</b><br><b>D-3HAVeHste</b>                                                                                                    |          |                                                                                                    |                                                                                                    | o                                                                                                    |
| 0.0747<br>4706,70<br>3428.75<br>1.938<br><b>CORRE</b><br>$x -$<br>$-87,3856$ $46,2122$ $-1,891$<br>0,0811<br>1,048<br>0.406225<br>0,219801<br>0,0575.<br>aq X<br>Среднее завис. перемен 9,643750<br>2,355976<br>Ст. откл. завис. перем<br>0,530483<br>Ст. ошибка модели<br>0,810436<br>Cytota MB. OCTATECS<br>0.897447<br>R-KEASDAT<br>Исправ. В-ивадрат<br>0,881670<br>F(2, 13)<br>56,88198<br>$P-2$ Rayersee $(F)$<br>$3,73e-07$<br>$-17,67097$<br>Краст. Анамие<br>41, 35795<br>Лог. правлоподобие<br>43,67571<br>Крит. Шварца<br>Крит. Хеннана-Кужнна<br>41,47664<br>обратите внимание на сокращенные обозначения статистики |          | Ocwhem1<br>0.098<br>0.058.<br>0,116<br>0.276<br>0.059<br>0,140<br>$0.511*$<br>0.118<br>0,099<br>0.058<br>0.167<br>0,184<br>0.142<br>$0.541*$<br>0,144<br>0.170 | Иеверидж (сила влияния измерения на оценну значени<br>$u * h / (1 - h)$<br>$-0.070499$<br>$-0.065191$<br>$-0,11201$<br>0.078786<br>$-0.028646$<br>$-0.096107$<br>0.59198<br>$-0.02475$<br>0.032446<br>0.043568<br>0.055831<br>$-0.079598$<br>0,097469<br>$-1,7013$<br>0,24009<br>0,18934 | $-0.275$<br>$-0.265$<br>$-0.411$<br>0.179<br>$-0.108$<br>$-0,312$<br>1.620<br>$-0.056$<br>0.123<br>0.167<br>0.163<br>$-0.222$<br>0.314<br>$-4,014$<br>0.881<br>0,551 |

Рис. 5. Оиенка параметров и критерия перекрестной проверки двухфакторной модели

#### Заключение

Рассмотрев некоторые аспекты оценки качества линейных регрессионных моделей, а именно проблему проверки адекватности моделей, можно сделать следующие выводы.

Оценка качества моделей регрессии должна выполняться по нескольким направлениям: оценка значимости всего уравнения регрессии, оценка значимости параметров модели регрессии, оценка точности модели, проверка выполнения предпосылок МНК, и только при положительных результатах по этим пунктам осуществлять проверку качества прогнозов, получаемых на базе обучающей выборки путем сравнения этих прогнозов с реальными значениями из контролирующей выборки, т.е. проверять адекватность модели, ее способность к построению точных прогнозов.

В качестве инструментария могут использоваться различные методы перекрестной проверки, реализованные в R или Gretl, а при небольших выборках можно использовать Excel.

#### Список литературы

1. Орлова И.В., Половников В.А. Экономико-математические методы и модели: компьютерное моделирование: учебное пособие. 3-е изд., перераб. и доп. М.: Вузовский учебник: Инфра-М, 2019. 389 с.

2. Демидова О.А., Малахов Д.И. Эконометрика: учебник и практикум для вузов. М.: Юрайт, 2022. 334 с.

3. Грин У.Г. Эконометрический анализ. Кн. 1 / пер. с англ.; под науч. ред. С.С. Синельникова, М.Ю. Турунцевой. М.: Издательский дом «Дело» РАНХиГС, 2016. 760 с.

4. Кеннеди П. Путеводитель по эконометрике / пер. с англ.; под науч. ред. В.П. Носко. М.: Издательский дом «Дело» РАНХиГС, 2016. 528 с.

5. Айвазян С.А., Фантаццини Д. Эконометрика - 2: продвинутый курс с приложениями в финансах: учебник. М.: Магистр, НИЦ ИНФРА-М, 2018. 944 с.

6. Бабешко Л.О., Бич М.Г., Орлова И.В. Эконометрика и эконометрическое моделирование. 2-е изд., испр. и доп. М.: ООО «Научно-издательский центр ИНФРА-М», 2021. 385 c. DOI: 10.12737/1141216.

7. Единый архив экономических и социологических данных. URL: http://sophist.hse.ruhttps://urait.ru/bcode/ 380873 (дата обращения: 05.02.2022).

8. Бабешко Л.О. Эконометрическое моделирование спроса на электроэнергию: проверка адекватности // Фундаментальные исследования. 2018. № 12-1. С. 47-52.

9. Salkever, David S. The use of dummy variables to compute predictions, prediction errors, and confidence intervals. Journal of Econometrics, Elsevie. 1976. Vol. 4 (4). P. 393-397.

10. Kurt S. Riedel. A Sherman - Morrison - Woodbury Identity for Rank Augmenting Matrices with Application to Centering", SIAM Journal on Matrix Analysis and Applications. 1992. No. 13. P. 659-662. DOI: 10.1137/0613040 preprint MR1152773.

11. Естественное движение населения в разрезе субъектов Российской Федерации за январь - февраль 2020 года. URL: https://www.gks.ru/free\_doc/2019/demo/edn12-19.htm (дата обращения: 05.02.2022).

12. Федеральная служба государственной статисти-URL: https://www.gks.ru/dbscripts/cbsd\_internal/DBInet. ки. сgi?pl=1902001(дата обращения: 05.02.2022).

 $\blacksquare$